- **1. Введение**
- **2. Прикладные программы**
- **3. Системные программы**
- **4. Системы программирования**
- **5. Правовая охрана программ и данных**
- **6. Сжатие файлов. Архиваторы**
- **7. Компьютерные вирусы и антивирусы**

**Тема 1. Введение**

#### **Взаимодействие человека с компьютером**

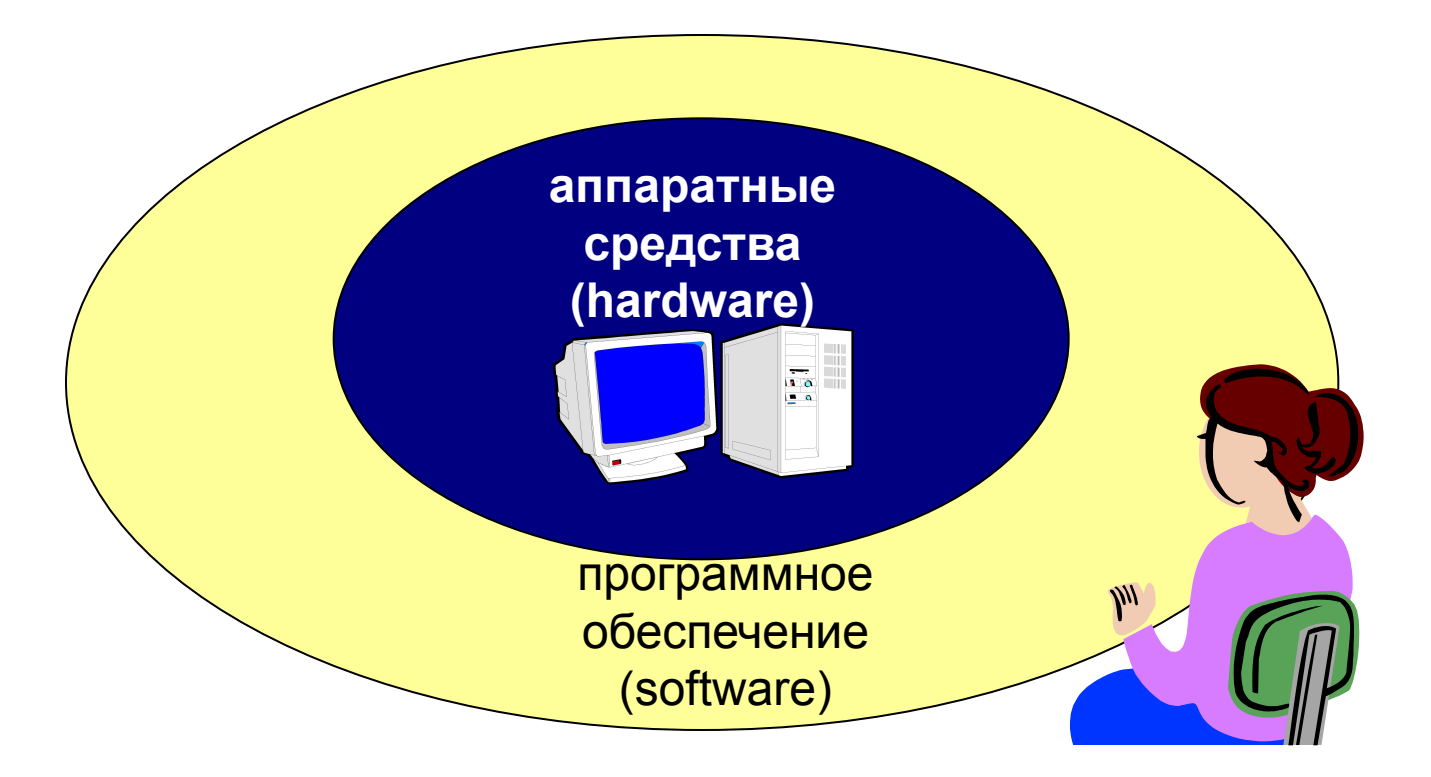

- **Прикладное ПО**  программы, которые пользователь использует для решения своих задач
	- текстовые редакторы
	- графические редакторы
	- базы данных …
- **Системное ПО**  обеспечивает взаимодействие пользователя и прикладных программ с аппаратными средствами
	- операционные системы
	- драйверы
	- утилиты
- **Системы программирования**  средства создания новых программ.
- **Программы пользователей**  пользователи составляют их для своих собственных нужд.

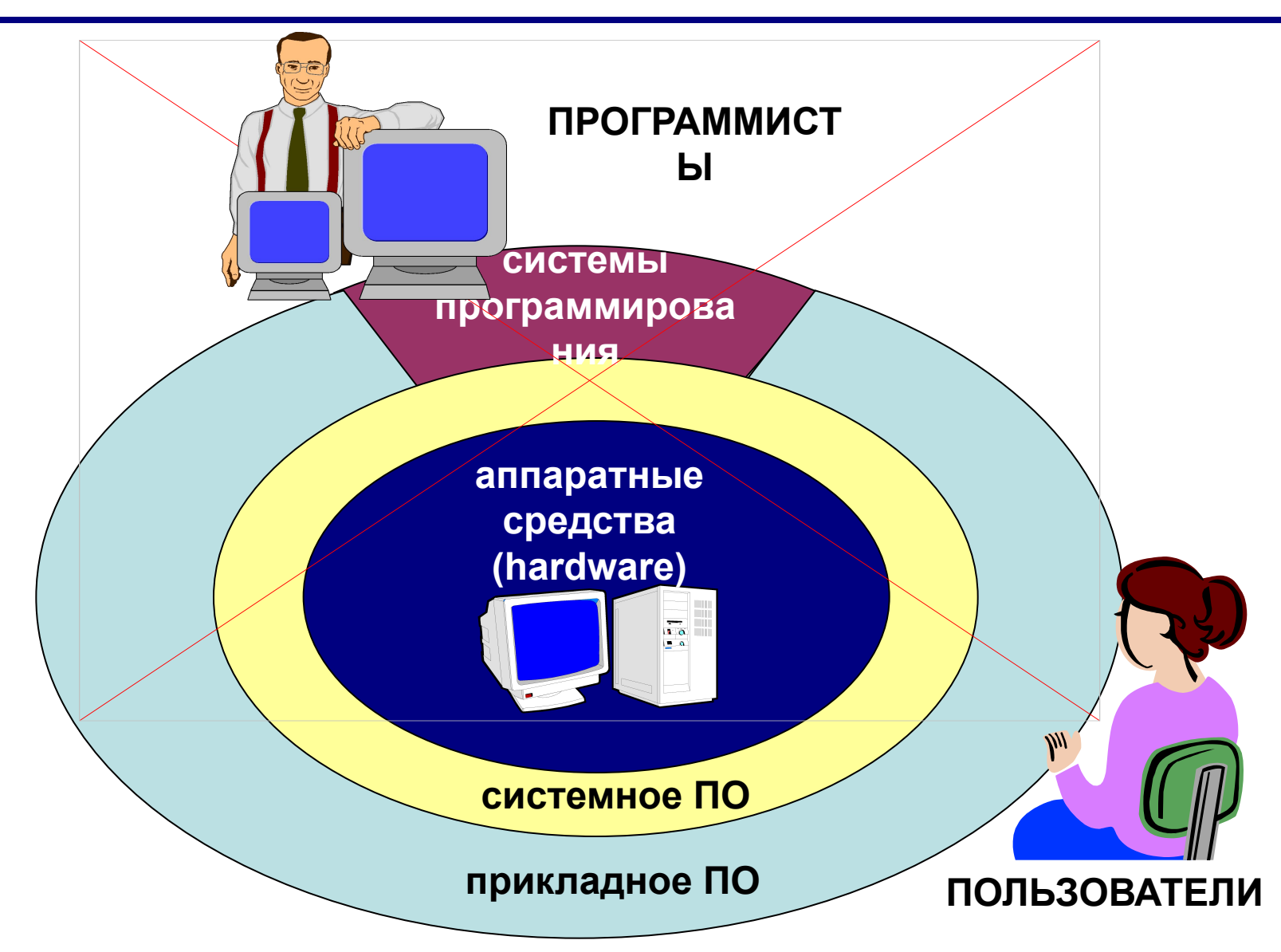

# **Тема 2. Прикладные программы**

# **ПО для работы с текстом**

▪ **Текстовые редакторы** – для редактирования текстовых документов без оформления

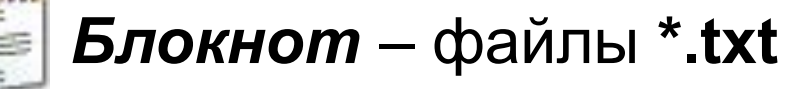

▪ **Текстовые процессоры** – для редактирования текстовых документов

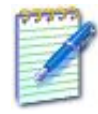

 *WordPad* – файлы **\*.doc** (текст + рисунки)

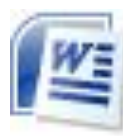

 *Word* – файлы **\*.doc, \*.docx** (текст + рисунки +  $\equiv$  таблицы + автофигуры + диаграммы ...)

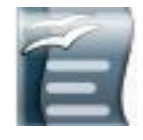

 *OpenOffice Writer –* файлы **\*.odt** – **бесплатно** *openoffice.org*

# **ПО для обработки изображений**

## ▪ **Графические редакторы**

*Растровые рисунки:*

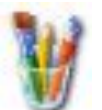

 *Paint* – файлы **\*.bmp** (также **\*.gif, \*.jpg**)

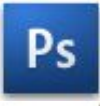

 *Adobe Photoshop* – файлы **\*.psd** *www.adobe.com*

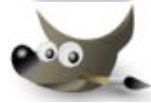

 *Gimp –* **бесплатно** *www.gimp.org*

 *Paint.NET –* **бесплатно** *www.getpaint.net*

*Векторные рисунки:*

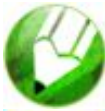

*CorelDraw* – файлы **\*.cdr** *www.corel.com*

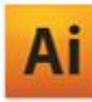

*Adobe Illustrator* – файлы **\*.ai** *www.adobe.com*

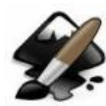

*Inkscape* – **бесплатно** *www.inkscape.org*

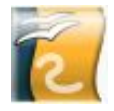

*OpenOffice Draw* – файлы **\*.odg** – **бесплатно**

# **Прикладное ПО**

**• Редакторы видео** (файлы **\*.avi**, **\*.mpg**, **\*.wmv**)

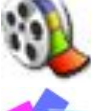

*Movie Maker* (в составе *Windows*)

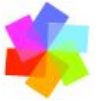

*Pinnacle Studio www.pinnaclesys.ru*

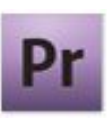

*Adobe Premier www.adobe.com*

**• Издательские системы** – для подготовки печатных материалов (газет, книг, буклетов)

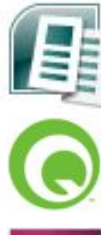

*Microsoft Publisher*

*QuarkXPress www.quark.com*

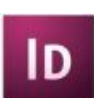

*Adobe InDesign www.adobe.com*

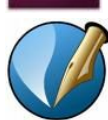

*Scribus –* **бесплатно** *http://www.scribus.net/*

# **Офисное ПО**

▪ **Электронные таблицы** – для выполнения расчетов с табличными данными

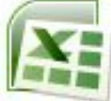

*Microsoft Excel* – файлы **\*.xls, \*.xlsx**

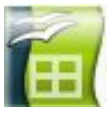

- *OpenOffice Calc*  файлы **\*.ods бесплатно**
- **Системы управления базами данных**

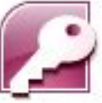

*Microsoft Access* – файлы **\*.mdb, \*.accdb**

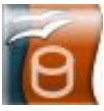

- *OpenOffice Base*  файлы **\*.odb бесплатно**
- **Создание презентаций**

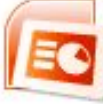

*Microsoft PowerPoint* – файлы **\*.ppt, \*.pptx**

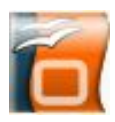

*OpenOffice Impress* – файлы **\*.odp** – **бесплатно**

# **ПО для работы в Интернете**

▪ **Браузеры** – для просмотра Web-страниц на экране

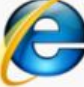

*Internet Explorer* – **бесплатно**

*Mozilla Firefox* – **бесплатно** *www.mozilla.org*

*Opera* – **бесплатно** *www.opera.com*

*Safari* – **бесплатно** *www.apple.com*

*Chrome* – **бесплатно** *http://www.google.com/chrome/*

▪ **Почтовые программы** – прием и отправка *e-mail*

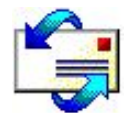

*Microsoft Outlook Express* (в составе *Windows*)

*Microsoft Outlook*

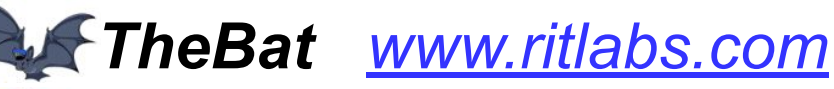

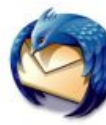

*Mozilla Thunderbird* – **бесплатно**

*www.mozilla-russia.org*

# **Какие бывают программы?**

- **• Свободное ПО** с открытым исходным кодом *(Open Source)***:** можно бесплатно
	- запускать и использовать в любых целях
	- ▫изучать текст программы
	- ▫распространять (бесплатно или **за плату**)
	- ▫изменять код (развитие и усовершенствование)

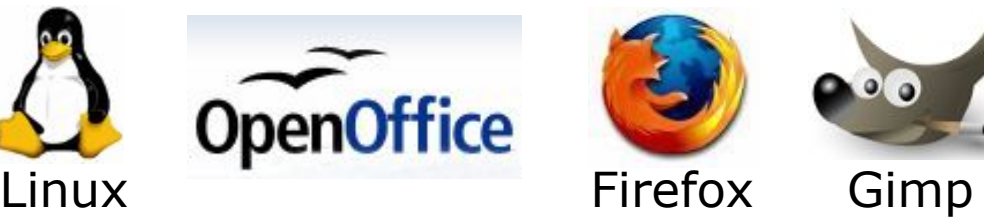

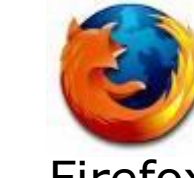

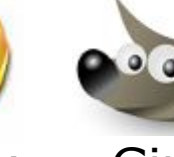

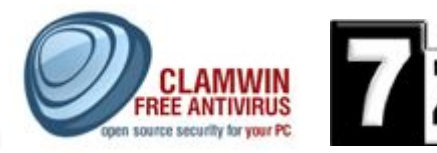

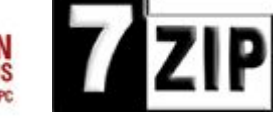

Avast

- **• Бесплатное ПО** *(Freeware)*: можно бесплатно использовать; исходного кода нет; есть ограничения на:
	- ▫коммерческое использование
	- ▫изменение кода
	- ▫извлечение данных

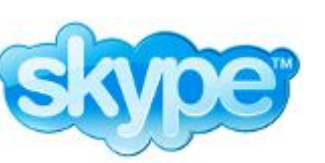

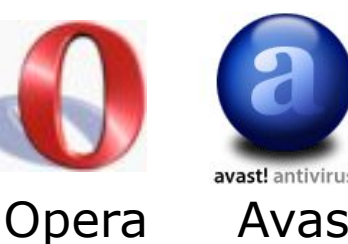

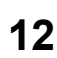

# **Какие бывают программы?**

**• Условно-бесплатное ПО** *(Shareware)*:

бесплатное ПО с ограничениями:

- ▫отключены некоторые функции
- ▫ограничен срок действия (30 дней)
- ▫ограничено количество запусков
- ▫раздражающие сообщения
- ▫принудительная реклама

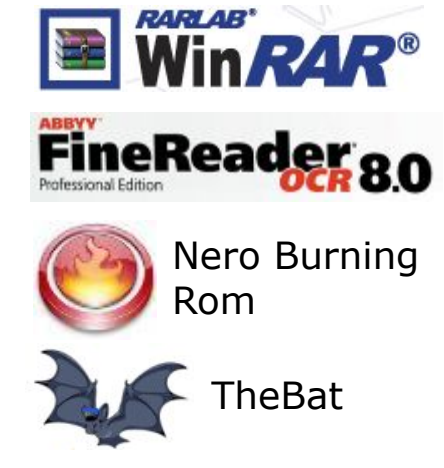

Платная регистрация снимает ограничения.

## **• Коммерческое ПО**:

- ▫плата за каждую копию
- *▫бесплатная техническая поддержка* (!)
- запрет на изменение кода и извлечение данных
- ▫быстрое внесение изменений (сервис-паки, новые версии)

## **Основания:**

- *• договор* в письменной форме
- при массовом распространении *лицензионное соглашение* на экземпляре

### **Можно без разрешения автора:**

- хранить в памяти *1 компьютера* (или по договору)
- вносить *изменения*, необходимые для работы на компьютере пользователя (но не распространять!)
- исправлять явные *ошибки*
- изготовить *копию* для архивных целей
- *• перепродать* программу

# **Тема 3. Системные программы**

## **Операционные системы**

## **Операционная система** (ОС) – это комплекс программ, обеспечивающих пользователю и прикладным программам удобный **интерфейс**  (способ обмена информацией) с аппаратными средствами компьютера.

## **Функции ОС (что она обеспечивает):**

- обмен данными с **внешними устройствами**
- работу **файловой системы** (файлы, папки)
- **запуск и выполнение** остальных программ
- **тестирование** компьютера, обработка ошибок
- **распределение ресурсов** (процессор, память, внешние устройства)

# **Windows:**

- **FAT32** (Windows 95/98/2000/XP/Vista/7)
	- медленно работает с большими дисками
		- не поставить права доступа
- **NTFS** (Windows NT/2000/XP/Vista/7)
	- $\bigoplus$  **права на доступ** 
		- квоты для пользователей
		- сжатие дисков «на лету»
		- журналирование
		- **СЛОЖНОСТЬ**

## **Linux:**

▪ **ext3, ext4**

планируемые изменениях на диске записываются в журнал (для восстановления при сбое)

**17**

## **Состав операционной системы**

- **загрузчик ОС** это небольшая программа, которая находится в секторе 1 загрузочного диска, ее задача – загрузить в память основную часть (ядро) ОС
- **система распределения памяти**
- **система ввода и вывода** (*BIOS = Basic Input and Output System*), в микросхеме флэш-памяти на материнской плате
	-
- тестирование при запуске
- **чтение и запись на диски**
- ▫обмен данными с клавиатурой, монитором, принтером
- календарь и часы
- ▫настройки данного компьютера
- **командный процессор** (**command.com**, **cmd.exe**) ▫выполняет команды, введенные с клавиатуры
	- **□ обеспечивает загрузку и выполнение других программ 18**

## **Состав операционной системы (II)**

- **утилита** (лат. *utilitas*  польза) это служебные программы для проверки и настройки компьютера: ▫разбивка диска на разделы (**fdisk.exe**) ▫форматирование диска (**format.com**) ▫тестирование диска (**chkdsk.exe**) ▫редактирование реестра (**regedit.exe**) ▫проверка соединения (**ping.exe**)
- **драйвер** (англ. *driver* водитель) это программа, которая постоянно находится в памяти и обеспечивает обмен данными с внешним устройством (файлы **\*.sys** в *Windows*)

▫драйвер видеокарты, звуковой карты, сетевой карты, принтера, сканера, …

# **Типы ОС**

**Однозадачные** – в каждый момент выполняется только одна задача (программа), она получает все ресурсы компьютера.

Примеры: *MS DOS, FreeDOS, DR DOS, PC DOS*

**Многозадачные** – может одновременно выполняться несколько задач; ОС распределяет *кванты* времени процессора между задачами.

- ▪*Windows 95/98/Me*
- ▪*Windows NT/2000/XP/2003/Vista/7*
- ▪*UNIX* – надежная сетевая ОС (Интернет)
- ▪*Linux –* бесплатная *UNIX*-подобная ОС
- **QNX** ОС реального времени

## **Типы ОС**

**Однопользовательские** – в каждый момент с компьютером работает один пользователь, он получает все ресурсы компьютера.

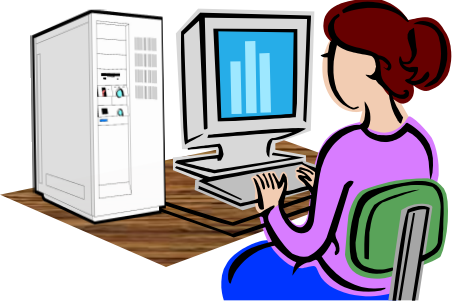

**Многопользовательские** – с мощным компьютером

одновременно работают несколько пользователей.

**терминал =** монитор + клавиатура

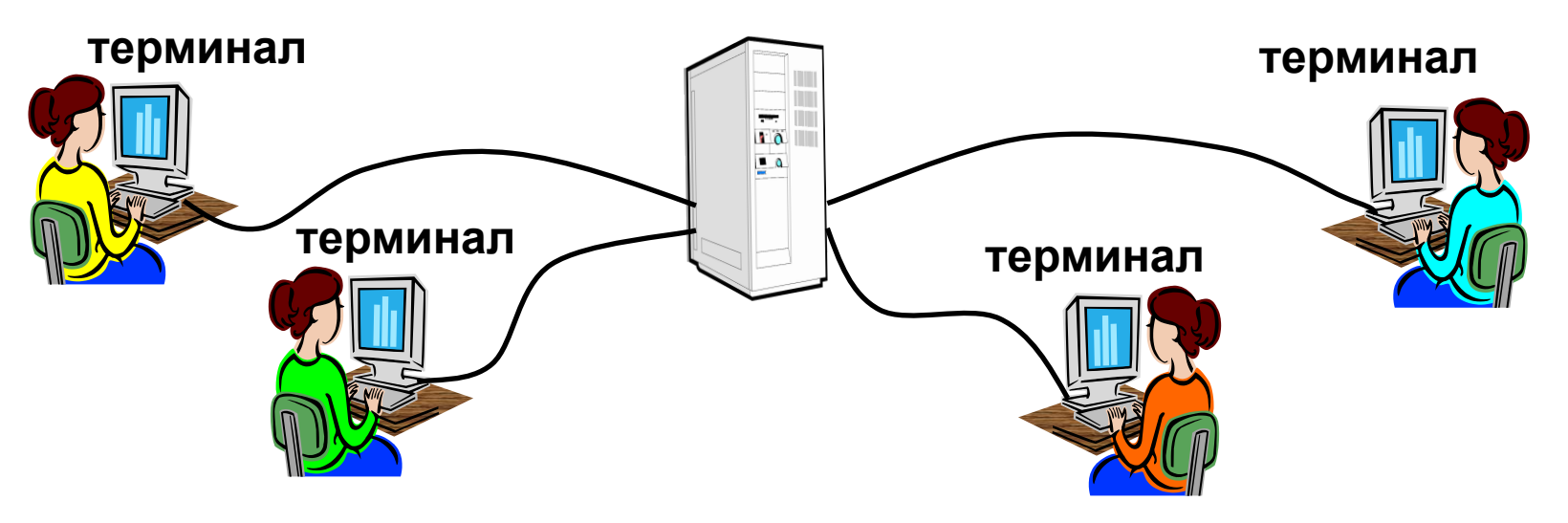

## **Утилиты, не входящие в ОС**

#### ▪ **антивирусные программы**

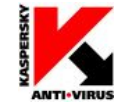

*AVP*, Е. Касперский, *www.avp.ru*

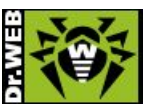

**NORTON** 

*DrWeb,* И. Данилов *www.drweb.com*

 *Norton Antivirus www.symantec.com*

**WAFEE** WWW.mcafee.com

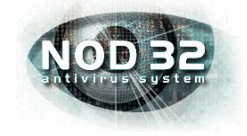

- *NOD32 www.eset.com*
- **архиваторы** программы для упаковки файлов

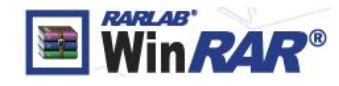

 $\frac{1}{2}$  **WinRAR** (Е. Рошал) – архивы \*.rar, \*.zip – *www.rarsoft.com*

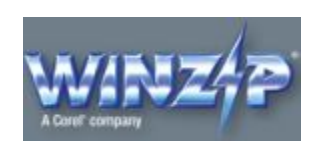

 *WinZIP* – архивы **\*.zip –** *www.winzip.com*

## **Утилиты, не входящие в ОС**

▪ **информация о системе**

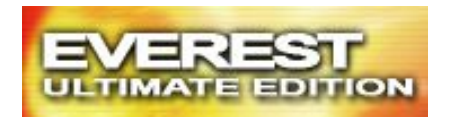

 *Everest www.lavalys.com*

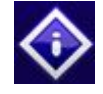

*SiSoft –* **бесплатно** *www.sisoftware.net*

- **сканирование (MiraScan, EpsonScan, со сканером)**
- **программы для записи CD и DVD**

*Nero Burning ROM www.nero.com*

*DeepBurner Free –* **бесплатно** *www.deepburner.com*

# **Тема 4. Системы программирования (инструментальные средства)**

**Системы программирования (или инструментальные средства)** – это ПО, предназначенное для разработки и отладки новых программ.

## **Проблема:**

- компьютеры понимают только **язык кодов** (последовательность нулей и единиц)
- для человека удобнее давать задания на **естественном языке** (русском, английском)

### **Компромисс:**

программы составляются на **языках программирования** и затем переводятся в коды с помощью специальных программ

## **Языки программирования**

Всего более 600, широко используется примерно 20.

**Машинно-ориентированные языки:**

- **машинные коды:** 09 FE AC 3F
- **ассемблеры:** символическая запись машинных команд: mov AX, BX
- **макросассемблеры:** одна команда языка заменяет несколько машинных команд

#### **Языки высокого уровня (алгоритмические):**

- **для обучения**: Бейсик (1965), Паскаль (1970), Лого, Рапира
- **профессиональные:** Си (1972), Паскаль (Delphi), Фортран (1957), Visual Basic
- **для задач искусственного интеллекта**: ЛИСП, Пролог
- **для параллельных вычислений**: Ада
- **для программирования в Интернете**: JavaScript, Java, PHP, Perl, ASP, …

## **Трансляторы**

**Транслятор** – это программа, которая переводит текст других программ в машинные коды.

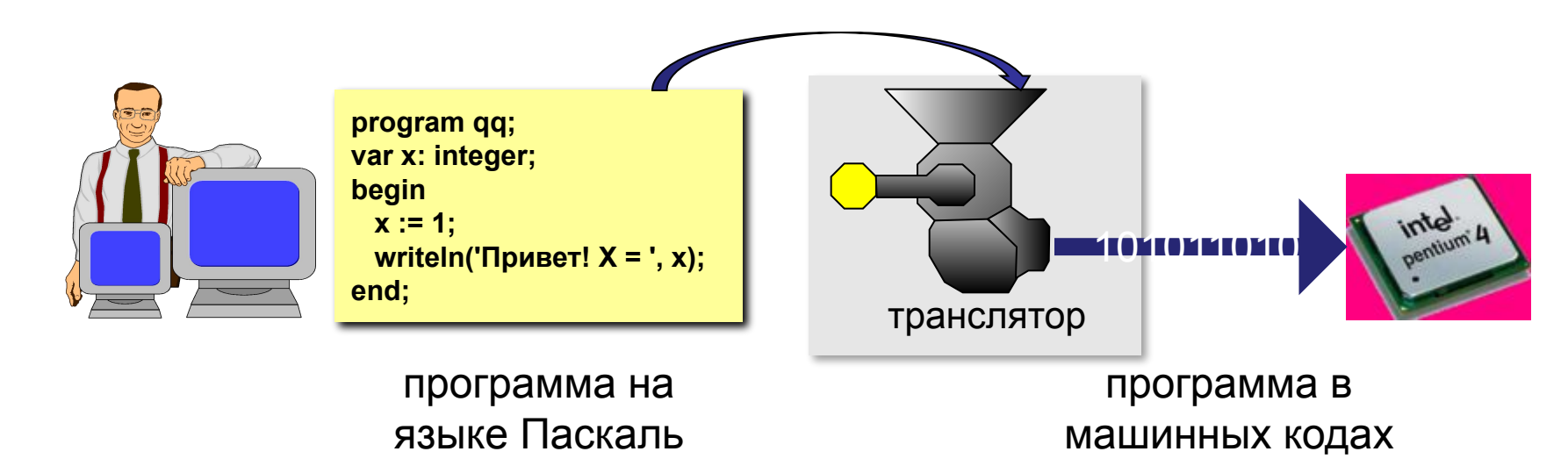

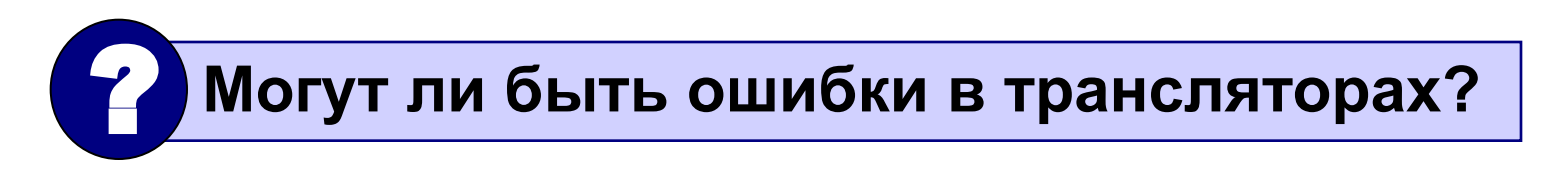

## **Типы трансляторов**

▪ **интерпретатор** – переводит в коды 1 строчку программы и сразу ее выполняет;

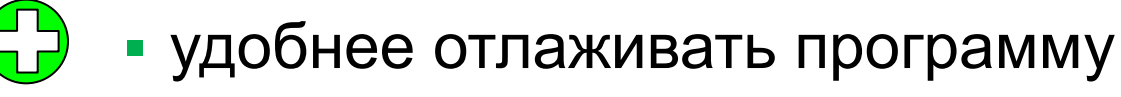

- 
- программы работают медленно (цикл из 400 шагов!)
	- для выполнения программы нужен
- **компилятор** переводит в коды сразу всю транслятор
	- программу и создает независимый
	-
	-
	-
	- исполняемый файл (**\*.exe**);

сложнее отлаживать программу

- для выполнения программы не нужен
- программы работают быстро

транслятор

## **Компоновщик**

**Компоновщик (редактор связей,** *Linker***)** – это программа, которая объединяет части одной программы и библиотечные функции в один исполняемый файл.

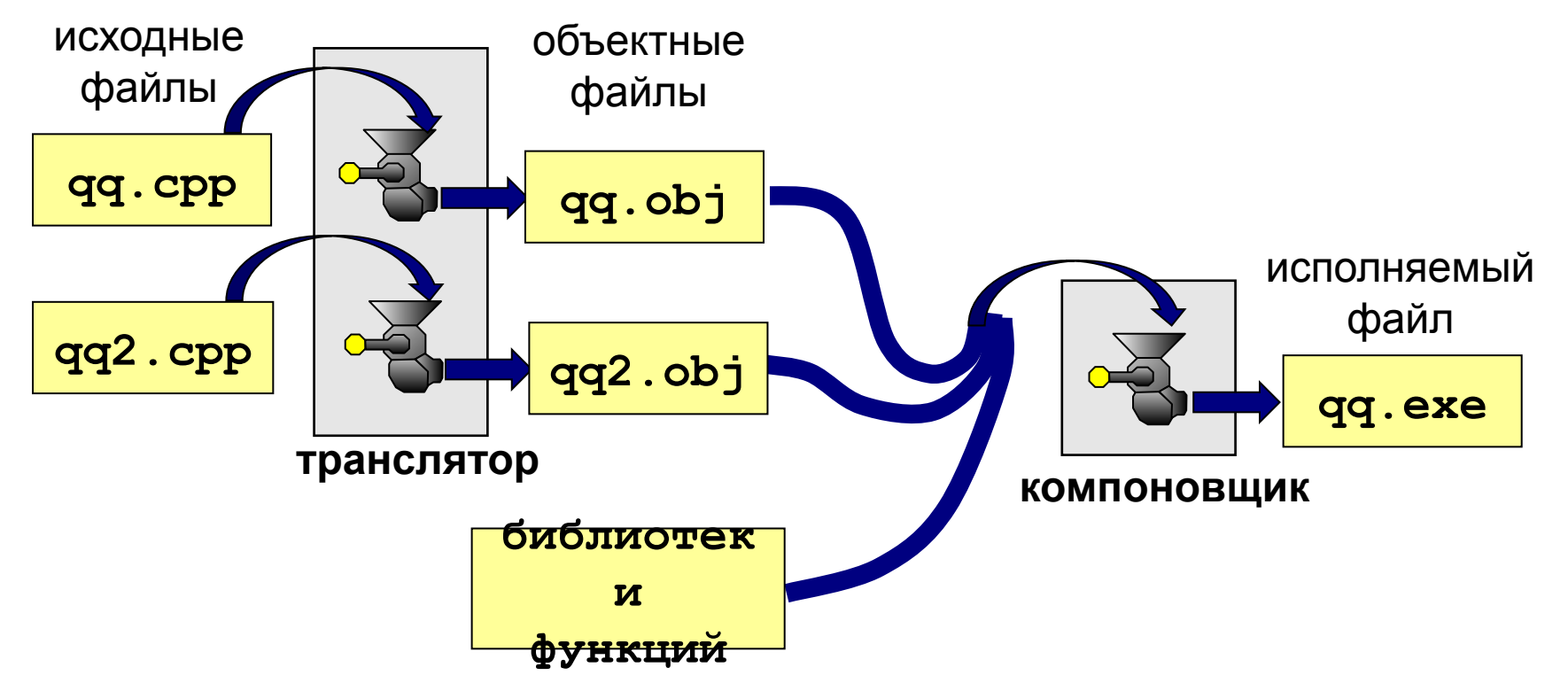

## **Другие программы**

**Отладчик** (англ. *debugger*) – это программа, которая облегчает поиск ошибок в других программах (их отладку).

#### **Возможности**:

- пошаговое выполнение
- «выполнить до курсора»
- просмотр и изменение значений переменных
- точки останова (англ. *breakpoints*)

**Профайлер** (англ. *profiler*) – это программа, которая определяет, сколько времени занимает выполнение каждой процедуры (и каждой команды) в программе в процентах от общего времени работы.

**30 Цель**: определить, какие части программы «тормозят» ее (англ. *bottleneck –* бутылочное горлышко), именно их и надо оптимизировать.

## **Интегрированная среда разработки**

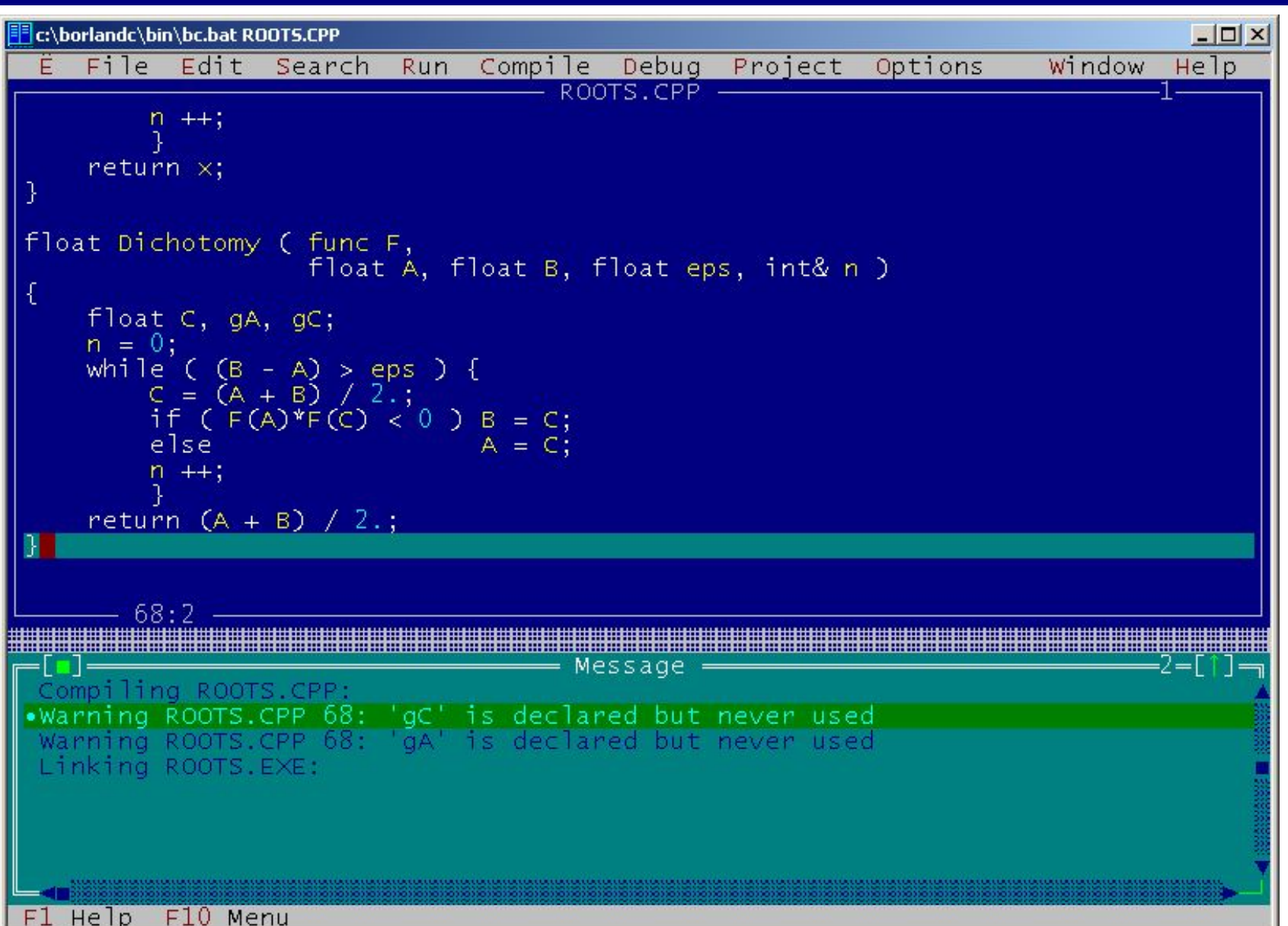

# **Среда быстрой разработки**

### **Среда быстрой разработки программ (англ.** *RAD = Rapid Application Development***)**

- интерфейс строится с помощью мыши
- часть кода создается автоматически

**Примеры:** *Delphi, Borland C++ Builder, Visual Studio…*

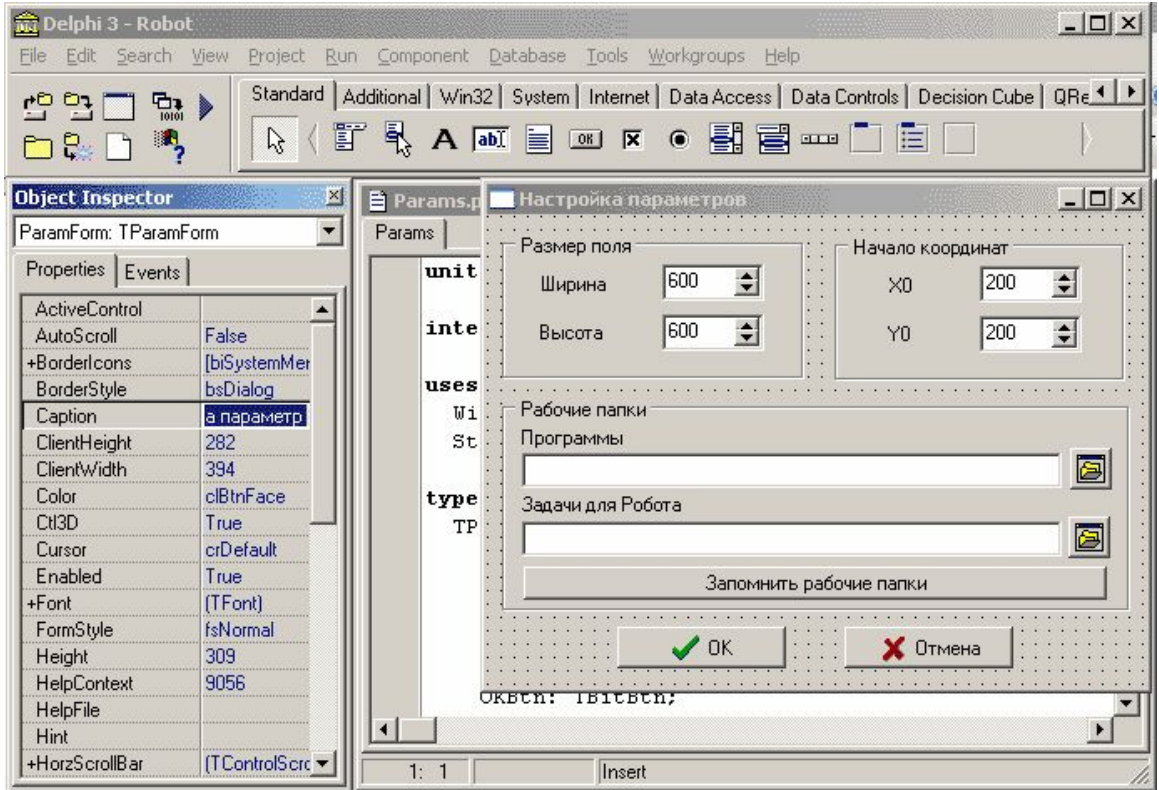